# **ARTÍCULO ORIGINAL**

### **Base de datos para pruebas inferenciales**

#### **Database for inferential tests**

Lic. Antonio Lahera Rol<sup>1</sup>, Lic. Idania Pérez Olivares<sup>2</sup>, Lic. Miguel Enrique Rodríguez Labañino<sup>3</sup>

- <sup>1</sup> Licenciado en Matemática y Computación. Máster en Nueva Tecnología de la Información y la Comunicación para la Educación Superior Asistente. Facultad de Ciencias Médicas. Guantánamo. Cuba
- <sup>2</sup> Licenciada en Enfermería. Máster en Enfermedades Infecciosas. Policlínico Universitario "Asdrúbal López Vázquez". Guantánamo. Cuba
- 3 Licenciado en Economía. Asistente. Facultad de Ciencias Médicas. Guantánamo. Cuba

## **RESUMEN**

Con el objetivo de crear un software para la resolución de ejercicios de Estadística Inferencial que sirva de material didáctico de apoyo a la docencia para la impartición del tema en la asignatura Informática Médica II, en el segundo año de la carrera de Medicina y Estomatología en la Universidad de Ciencias Médicas Guantánamo, se crea una aplicación denominada INFERENCIAL MDB, para la cual se utiliza el Microsoft Office Access 2003. Esta herramienta facilita la realización de prueba de estimación puntual y por intervalo de confianza, prueba de hipótesis para una y dos poblaciones de la media y la proporción poblacional, así como el test de J-Cuadrado para independencia y homogeneidad*.* La misma no pretende sustituir los programas profesionales, sino que se suma a ellos para facilitar el aprendizaje de la Bioestadística. Sus ventajas son: la sencillez, aplicabilidad e inmediatez, resultados al unísono, facilidad de interpretación, ayuda en español y su pequeño tamaño.

**Palabras clave:** Estadística Inferencial; software; aprendizaje; material didáctico

## **ABSTRACT**

the main objective ,create a software to solve inferential statistics exercises to serve as support material for teaching the subject Medical Informatics II, in the second year of the Medicine and Dentistry career in this University of Medical Sciences ,Guantánamo, an application was applied INFERENTIAL MDB, for which the Microsoft Office Access 2003 is used. This tool is used for facilitating test, point estimates and confidence intervals, hypothesis testing for one and two populations created the mean and the population proportion, and the J-square test for independence and homogeneity. It is not intended to replace professional programs but adds to them to facilitate the learning of Biostatistics. Its advantages are: simplicity, relevance and immediacy of results together, playability, help in Spanish and its small size.

**Keywords**: Statistical Inference; software; learning materials

# **INTRODUCCIÓN**

El médico en su labor científica, se le hace indispensable el uso de herramientas que le ofrece la bioestadística, sobre todo la parte de inferencias estadísticas, tanto en su quehacer diario, como a emitir juicio de estimación, prueba de hipótesis, validez de un diagnóstico o tratamiento positivo o diferencial, como al tratar de planificar, y posteriormente, al concluir una investigación sobre un problema de salud.

De intensos años de trabajo y estudios ha sido el análisis del tema de la estadística inferencial, con el objetivo de mejorar los métodos de aplicación-enseñanza-aprendizaje tanto en el pre como en el postgrado, en la accesoria de tesis y en el trabajo diario como profesores universitarios.

Todo profesor que imparte los temas de la bioestadística en la Ciencias médicas, profesores en general y médicos deben saber planificar una investigación, lo que incluye trabajo con muestra y el uso de la estadística inferencial.

En todo trabajo investigativo es preciso, pero todo investigador debe conocer los aspectos básicos de la Metodología de la Investigación y la Bioestadística.

En estudios en Cuba para evaluar el impacto de la especialidad de Bioestadística sobre la esfera intelectual de los egresados se encontró que el 94.7, el 86, el 89.5, y el 70.2 % opinaron que la especialidad influyó mucho en su nivel científico, en su capacidad para realizar proyectos de investigación, comunicar los resultados encontrados e impartir docencia, respectivamente; se produjo un incremento en el promedio anual de proyectos de investigación realizados por egresado (0.08 vs. 0.32), de asistencia a eventos científicos (0.90 vs. 1.40) y de publicaciones realizadas (0.22 vs. 1.03).

Finalmente, el 76.8 % habían iniciado o realizado algún tipo de superación profesional después de cursar la especialidad. Se concluyó que la especialidad tuvo impacto en la esfera intelectual de los egresados.<sup>1-2</sup>

En otro estudio de los mismos autores para evaluar el impacto de la especialidad en Bioestadística sobre su claustro y la Salud Pública Cubana, los expertos opinaron que el impacto de la especialidad en la Salud Pública Cubana se aprecia en la calidad de la información estadística que se brinda en todos los niveles del Sistema Nacional de Salud, en el aumento de la calidad de las investigaciones y eventos científicos realizados en el sector de la salud, en la elevación de la calidad como investigadores y docentes de otros profesionales de la salud, así como en la realización de eventos científicos.<sup>3-4</sup>

Otro estudio reciente realizado con los residentes de Medicina en los Estados Unidos se concluyó que la mayoría de ellos carecen de conocimientos de Bioestadística para interpretar los resultados de las investigaciones clínicas publicadas y que los programas de estudio debían incluir más entrenamiento efectivo para preparar a los residentes en esta importante habilidad.<sup>4</sup>

El tema de bioestadística tanto en la enseñanza médica es de gran complejidad tanto en pre grado como en postgrado.

Para la realización de esta prueba se han utilizado diversos programas o paquetes estadístico, profesionales dentro de lo que se destacan el Epinfo en sus diferentes versiones, Epidad, epitat, stadictic, SPSS entre otros.

Los cuales por el tiempo que se dedica en las clases de pregrado a este tema resultan un tanto engorrosos, por sus propias especificidades. Por lo cual se tiene la tarea de crear una aplicación que permitiera o facilitara la realización de los cálculos de la estadística inferencial como valiosos instrumentos para facilitar la tarea del cálculo de las fórmulas estadísticas de uso frecuente muchas veces complicadas mediante la calculadora, para dar respuesta a una necesidad de los investigadores.

Es innegable la importancia de la tabla de 2x2 en la bioestadística moderna. El planteamiento de la misma, a partir de tablas más complejas, obedece a la necesidad de obtener 2 filas y columnas, indispensables para aplicar las fórmulas de las pruebas estadísticas de corte epidemiológico para realizar estudios de casos-controles, de cohortes y ensayos clínicos. $5-9$ 

En el desarrollo de cualquier investigación es importante describir los métodos estadísticos con los detalles suficientes para permitir que un lector versado en el tema y con acceso a los datos originales, pueda verificar los resultados publicados. Además, se debe poner de manifiesto la existencia o no de asociación entre diversas variables.

La asociación encontrada puede ser real; sin embargo, con mayor frecuencia de la que uno se imagina ésta es producto del azar, de la existencia de sesgos, de la presencia de variables de confusión o de la variabilidad biológica del fenómeno en estudio.

Para dilucidar este problema existen una serie de pasos fundamentales al momento de diseñar y conducir una investigación y, posteriormente, al momento del análisis de los datos es donde aparece la utilización de herramientas estadísticas tanto de carácter descriptivo como analítico.<sup>10-</sup> 11

Como objetivo general se confecciona un software para resolver ejercicios de estadística inferencial que sirva como material didáctico de apoyo a la docencia para la impartición del tema de estadística inferencial en la asignatura Informática Médica II, en el segundo año de la carrera de Medicina y estomatología en la Universidad de Ciencias Médicas Guantánamo. Para ello primeramente se diseñó y creó la aplicación y luego se validó

## **DESARROLLO**

#### **Contrucción del software**

Para la creación del software de utilizo la aplicación Microsoft Office Access 2003, que viene con el paquete de oficina Microsoft Office.

Como toda aplicación diseñada para el sistema operativo Windows, esta cuenta con una interface basada en ventanas. A continuación, se muestran las diferentes ventanas que conforman el software.

### Ventanas principales

Estas ventanas que se muestran al usuario, contiene los menúes para poder acceder a las diferentes posibilidades que ofrece el sistema. Por la importancia de las mismas se muestra en el cuerpo de este informe.

Ventana inicial

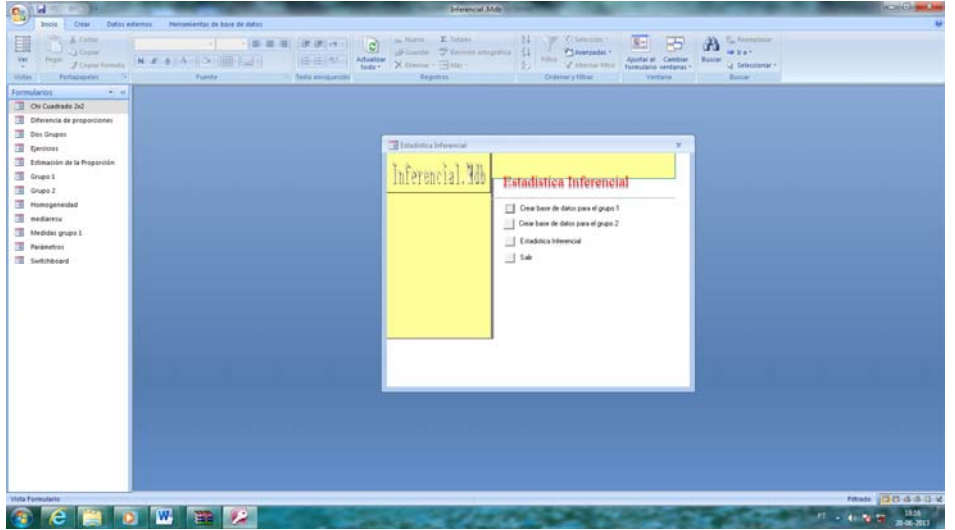

Ventana de acceso a la estadística inferencial

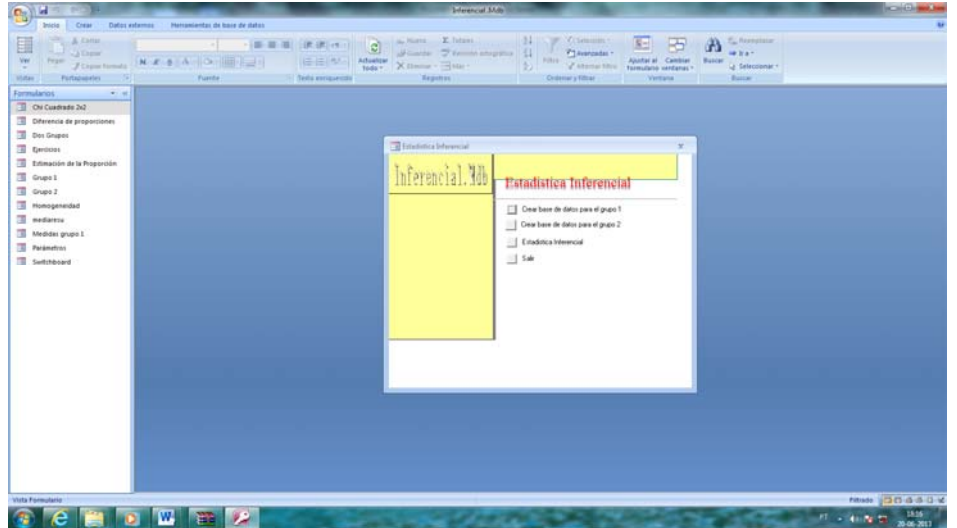

Para la navegación, el sistema cuenta con los ítems los cuales permiten el acceso a la ventana para la realización de las diferentes pruebas.

### **Valor práctico**

Este sitio brinda aporte social y podrán ser utilizados en el segundo año de las carreras de medicina, así como por otros profesionales de la salud, que quiera aplicar de manera sencilla las técnicas de estadísticas inferencial que se facilitan aquí. Además, de una forma amena, rápida y fácil podrán resolver los ejercicios del tema IV que contemplan la asignatura de Informática Médica II que aquí se facilitan.

Con vistas a determinar el grado de aceptación en los estudiantes, como un criterio importante a la hora de elaborar un producto terminado, se realizó un estudio de pilotaje con un grupo de 100 estudiantes de Medicina de 2do año, los cuales reciben la asignatura de Informática Médica II.

Se aplicó una encuesta, previo consentimiento de todos los estudiantes implicados, y se midieron 14 variables agrupadas en cuatro categorías, a las cuales se les asignaron las siguientes definiciones:

*Bien:* cuando más del 70 % de las variables obtienen evaluación de Excelente.

*Regular:* cuando entre el 60 y 70 % de las variables obtienen evaluación de Excelente.

*Mal:* cuando menos del 60 % de las variables obtienen evaluación de Excelente.

Con relación a la valoración de la presentación, todos los estudiantes valoraron los diferentes aspectos por encima de los 7 puntos (aceptable) y más del 85 % le otorgó excelente (Tabla 1).

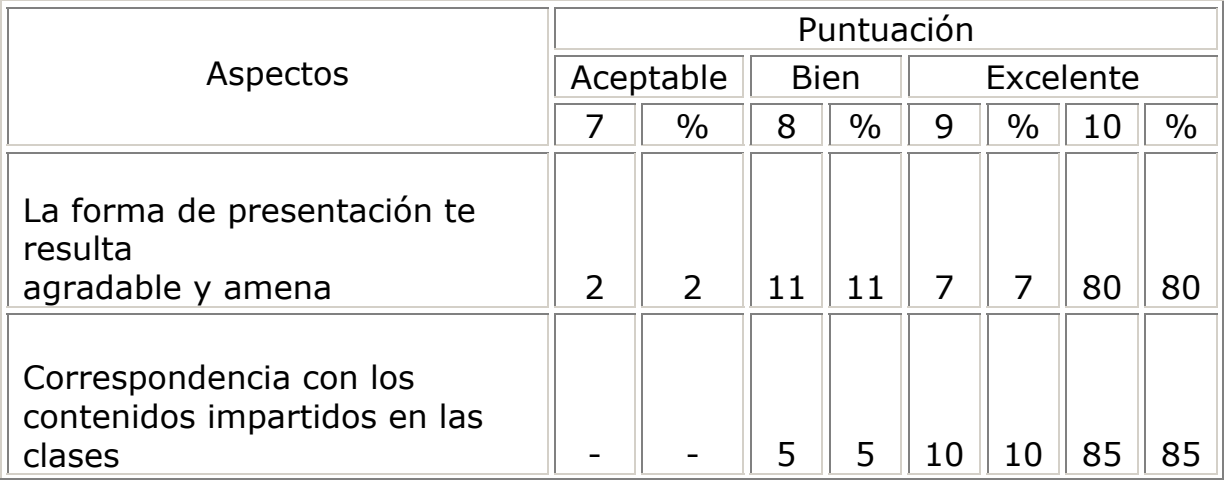

**Tabla 1.** Valoración de la presentación

ISSN 1028‐9933

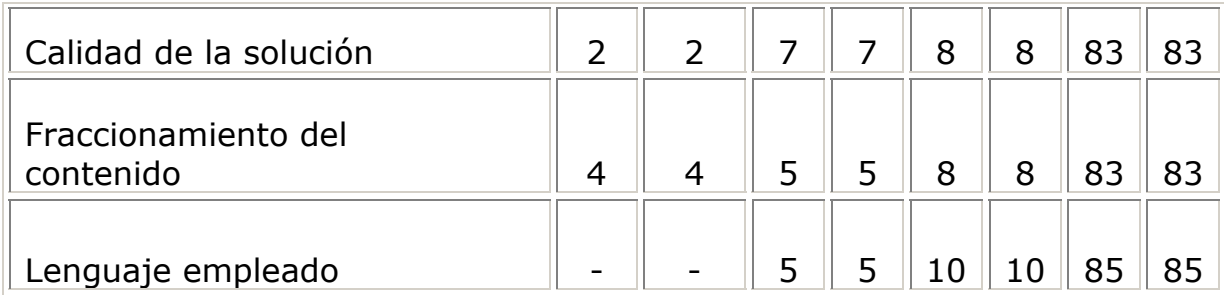

La mayoría de los estudiantes valoraron los diferentes aspectos por encima de los siete puntos y en todos los casos más del 70 % le otorgó 10 puntos, con excepción del tamaño de la fuente, en la que más del 50 % le dio puntuación de 6 y 7; este resultado se explica porque el tamaño de la letra resulta muy pequeño, según la preferencia de los estudiantes (Tabla 2).

**Tabla 2.** Valoración con relación a la navegación, diseño y otras facilidades

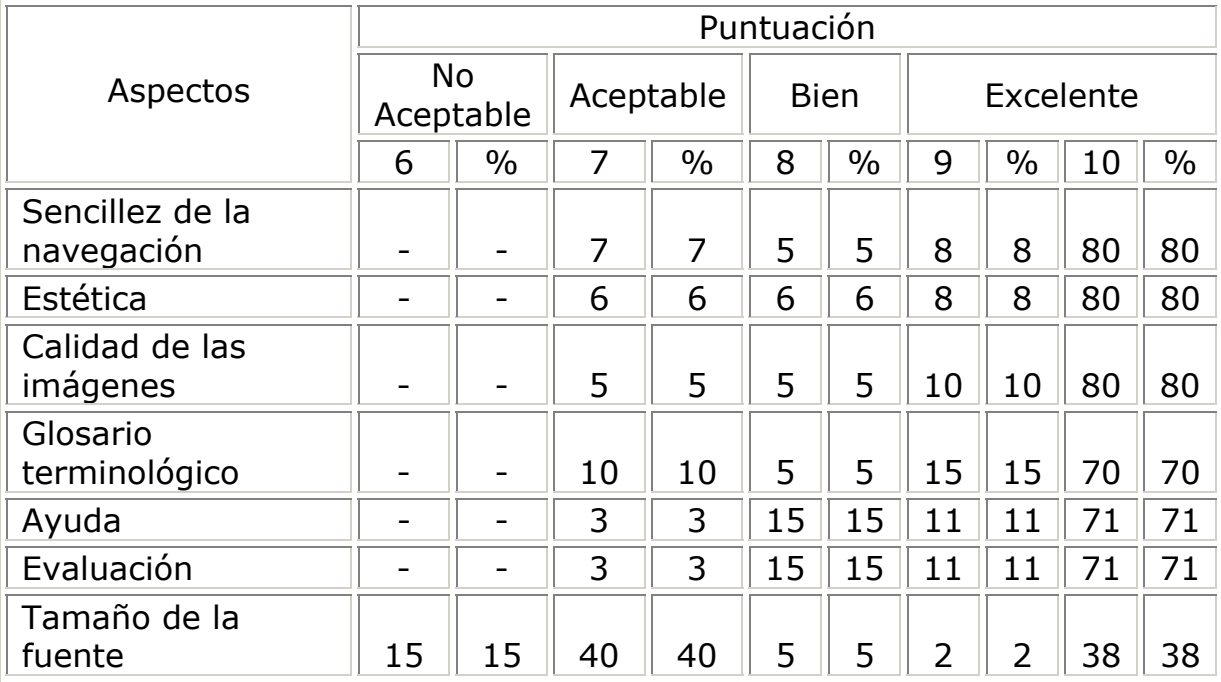

En la Tabla 3 los estudiantes encontraron de utilidad y su posible generalización en la docencia.

### **Tabla 3.** Valoración personal

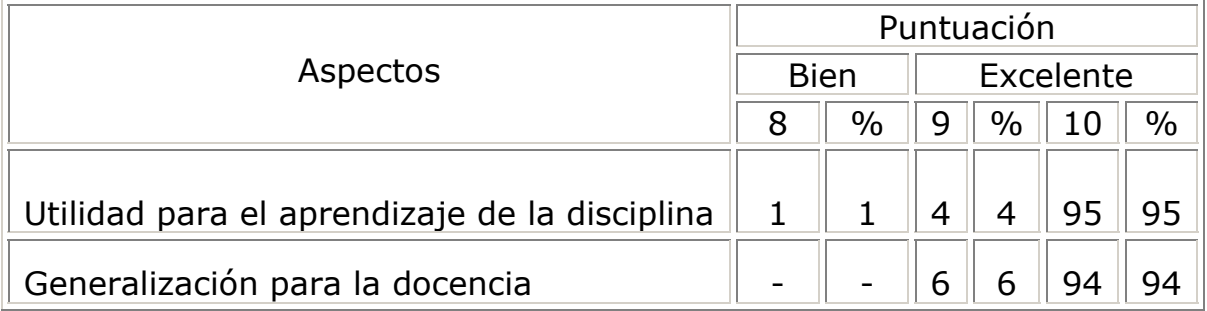

# **CONCLUSIONES**

- El software creado constituyen una herramienta que facilita la preparación de los estudiantes de la carrera de medicina del segundo año.
- El impacto social, que se deriva de la introducción de este resultado, viene dado por su contribución al perfeccionamiento del proceso de enseñanza-aprendizaje en la enseñanza de la Informática Médica II, específicamente en el tema IV, dirigida a los estudiantes de medicina de segundo año.

# **REFERENCIAS BIBLIOGRÁFICAS**

- 1. Couturejuzón González Lourdes, Columbié Pileta Miday. Impacto en la esfera intelectual del egresado de la especialidad de Bioestadística. Educ Med Super [revista en Internet]. 2008 Dic [citado 2010 jul. 06]; 22(4): [aprox. 7 pantallas]. Disponible en: http://scielo.sld.cu/scielo.php?script=sci\_arttext&pid=S0864- 21412008000400004&lng=es.
- 2. Couturejuzón González Lourdes, Columbié Pileta Miday. Impacto en la esfera intelectual del egresado de la especialidad de Bioestadística. Educ Med Super [revista en Internet]. 2009 Mar [citado 2010 Jul 07]; 23(1): [aprox. 6 pantallas]. Disponible en: http://scielo.sld.cu/scielo.php?script=sci\_arttext&pid=S0864- 21412009000100003&lng=es
- 3. Couturejuzón González Lourdes, Columbié Pileta Miday. Impacto de la Especialidad en Bioestadística sobre su claustro y sobre la Salud Pública Cubana, 1974-2006. Rev Cubana Salud Pública [revista en Internet]. 2009 Mar [citado 2010 Jul 06]; 35(1). [aprox. 8 pantallas]. Disponible en:

http://scielo.sld.cu/scielo.php?script=sci\_arttext&pid=S0864- 34662009000100012&lng=es

- 4. Windish DM; Huot SJ; Green ML. Medicine residents' understanding of the biostatistics and results in the medical literature. JAMA [revista en Internet] 2007 Sep 5 [citado 2010 Jul 08]; 298(9):1010-22. Disponible en: http://jama.amaassn.org/cgi/content/full/298/9/1010?maxtoshow=&hits=10&RESULT FORMAT=&fulltext=Medicine+residents+understandings&searchid=1 &FIRSTINDEX=0&resourcetype=HWCIT
- 5. Boulesteix AL. Maximally selected chi-square statistics and binary splits of nominal variables. Biom J; [revista en Internet] 2006 Aug [citado 2010 Jul 08]; 48(5):838-48. Disponible en: http://www.ncbi.nlm.nih.gov/pubmed/17094347
- 6. Boulesteix AL. Maximally selected chi-square statistics for ordinal variables. Biom J; [revista en Internet] 2006 Jun [citado 2010 Jul 08] 48(3):451-62. Disponible en: http://www.ncbi.nlm.nih.gov/pubmed/16845908
- 7. Colectivo de autores. Metodología de la Investigación Educacional. Desafíos y polémicas actuales. Habana: Ed Ciencias Médicas, 2003. En:

www.universitas.net.ve/biblioteca/ELPROCESODEINVESTIGACION.do c

- 8. Fathalla MF, Fathalla MMF. Descripción y análisis de los resultados de investigación. Interpretación de los resultados de investigación. En: Guía práctica de investigación en Salud. Publicación científica y técnica No.620. OPS; Washington DC; E.U.A. 2008.p.86-108.
- 9. Díaz Novás José, Gallego Machado Bárbara. Algunas medidas de utilidad en el diagnóstico. Rev Cubana Med Gen Integr [revista en Internet]. 2006 Mar [citado 2010 Jul 07]; 22(1). [aprox. 8 pantallas]. Disponible en:

http://scielo.sld.cu/scielo.php?script=sci\_arttext&pid=S0864- 21252006000100008&lng=es.

- 10.Artiles VL, Otero Iglesias J, Barrios Osuna I. Estadística. En: Metodología de la Investigación para las Ciencias de la Salud. Edit. Ciencias Médicas. La Habana; 2009.p.312-13.
- 11.Manterota DC, Pineda NV. El valor de "p" y la "significación estadística". Aspectos generales y su valor en la práctica clínica. Rev Chil Cir [revista en Internet]. 2008 feb. [citado 2010 Jul 08]60(1). [aprox. 8 pantallas]

**Recibido:** 8 de mayo de 2014 **Aprobado:** 22 de julio de 2014

**Lic. Antonio Lahera Rol.** Facultad de Ciencias Médicas. Guantánamo. Cuba. Guantánamo. Cuba. **Email:** lahera@infosol.gtm.sld.cu